# Homework 5 [TOTAL POINTS: 42]

1. Convert the following 32 bit floating point hexadecimal number to its decimal value (as per the scheme mentioned in the book): 3EA00000

Note that these conversions cannot be performed directly: hexadecimal and decimal numbers must first be converted into intermediate binary in order to do the floating point conversion. Also, this is a 32 bit floating point number. Refer to section 4.5 in the textbook for the scheme of the bits (1 bit for the sign, 8 bits for the exponent, and the remaining 23 bits for the fraction).

**Show your work for each step of the conversion for full credit.**

**(2)**

Hexadecimal to binary:

```
0 01111101 010 0000 0000 0000 0000 0000
sign exponent fraction
+ 125 0.25
32-bit floating point number = (sign) * 2<sup>exponent-127</sup> * (1+fraction)
1 * 2^(125-127) * (1+0.25)0.3125
```
- 2. There are three parts of an ISA. What are they? Explain each in **detail**. **(3) architecture: basic physical components instruction set: instructions computer understands encoding: instructions using a human-readable notation**
- 3. For the following types of memory on the AVR chip, describe their type (persistent or non-persistent), size (depth and width), speed, and function(s).

**(3)**

(a) program memory **Type: Persistent Size: 65536 by 16 (width) = 131072 bytes Speed: Slow Function: Storing the actual instructions that are being executed**

(b) RAM **Type: Non-persistent Size: 65536 by 8 (width) = 65536 bytes Speed: Slow Function: Storing large amounts of data that is not all needed immediately.**

(c) SREG (status register) **Type: Non-persistent Size: 1 by 8 (width) = 1 byte Speed: Very fast**

**Function: Storing information about the most recent arithmetic operation the computer performed**

4. What is assembly language? What improvements does it make to ISA? **(1)**

**Assembly language is a very slight layer over ISA. The main improvements are 1) specifying offsets for jumps and branches, 2) initializing ram with specified data, and 3) including string syntax.**

5. What is non-persistent memory and why is it useful? (**1) Non-persistent memory erases after you turn the power off. It is useful if you do not want memory saved after shutting down the power, like rage quitting video games.**

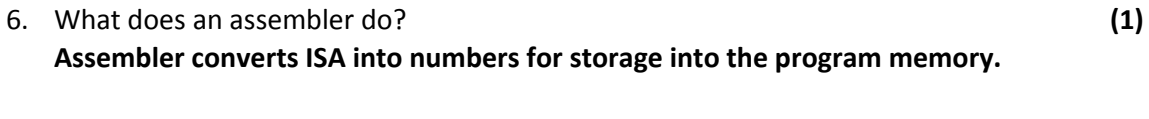

- 7. What registers can be used in the ldi instruction? **(1) reg 16 through 31**
- 8. There are 7 control flow instructions that alter the program counter: **breq, brne, brsh, brlo, rjmp, rcall,** and **ret**. We can roughly categorize these as branching, jumps, and return instructions. When would you use one type of instruction over the other? **(2)**

# **branching**: **when a comparison is done, conditional rjmp: general movement throughout code, unconditional rcall/return: to go back once we finish running a block of code, used in functions**

9. For the following assembly code, trace through it by hand and write the N, C and Z flag and PC values after each line for the first 8 lines executed. Assume the initial values of all registers to be 0. Note that AVR effectively uses an 8-bit representation, and the effect of this fact on the N-flag. Check your answer with the browser-based AVR simulator.

### **(NOT GRADED)**

### **C flag is set according to non-negative value N flag is set according to two's complement value**

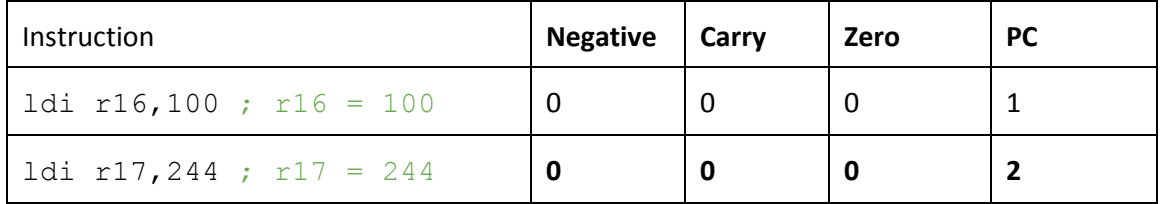

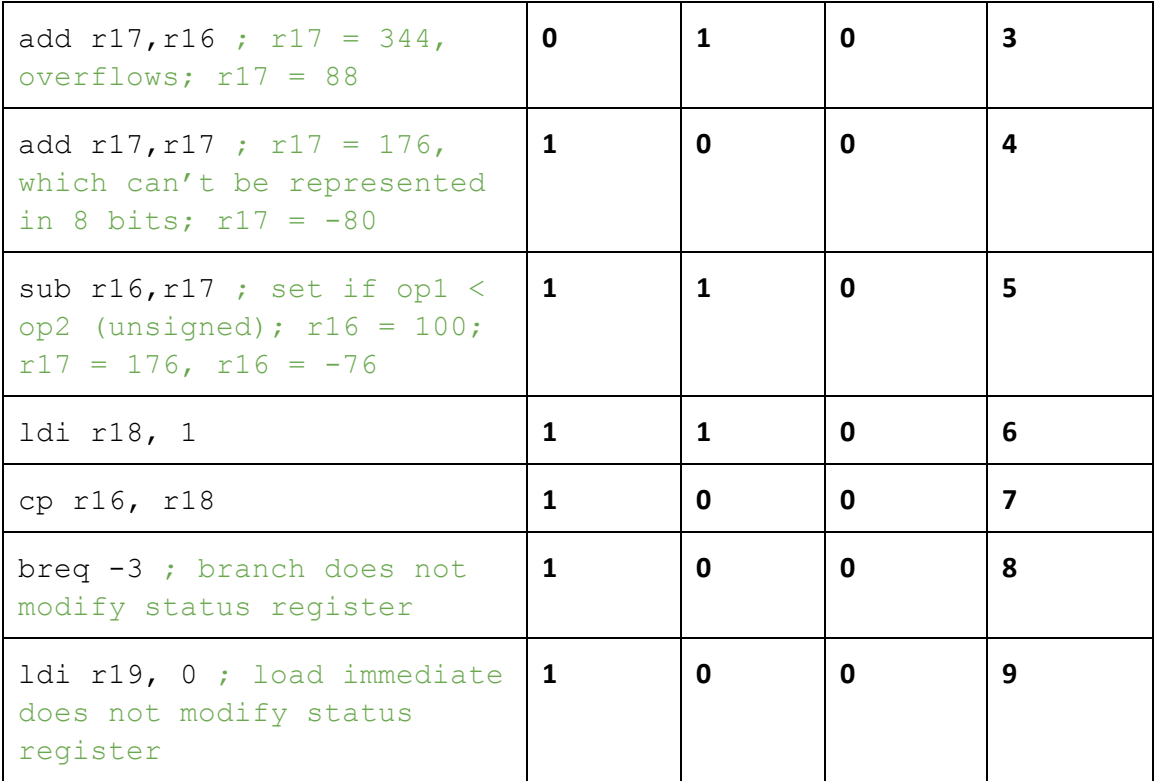

10. Consider the code snippet below.

(a) Trace through the code by hand and fill out the table below. Assume all registers are initialized at 0. Check your answer with the browser-based AVR simulator. **(2)**

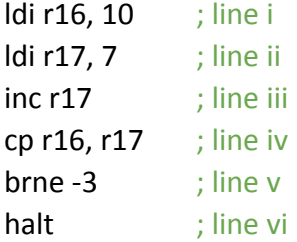

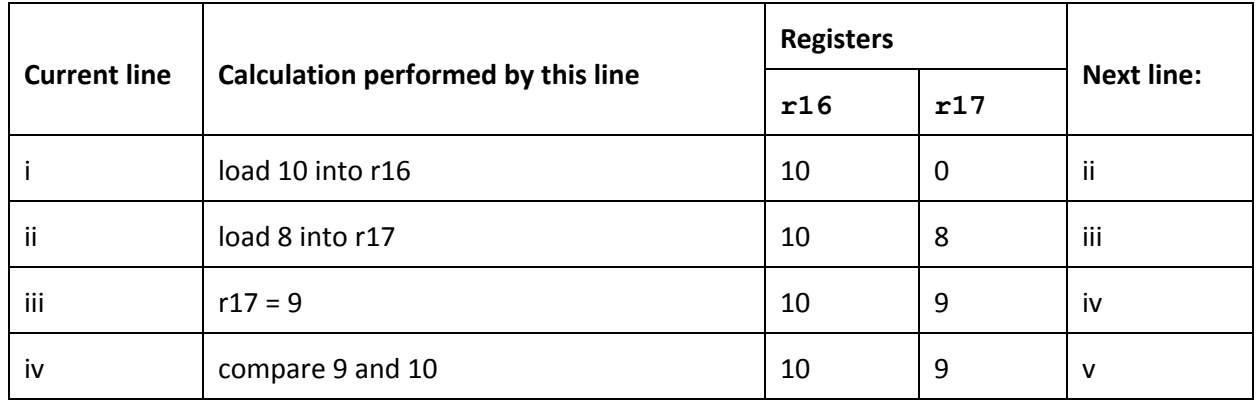

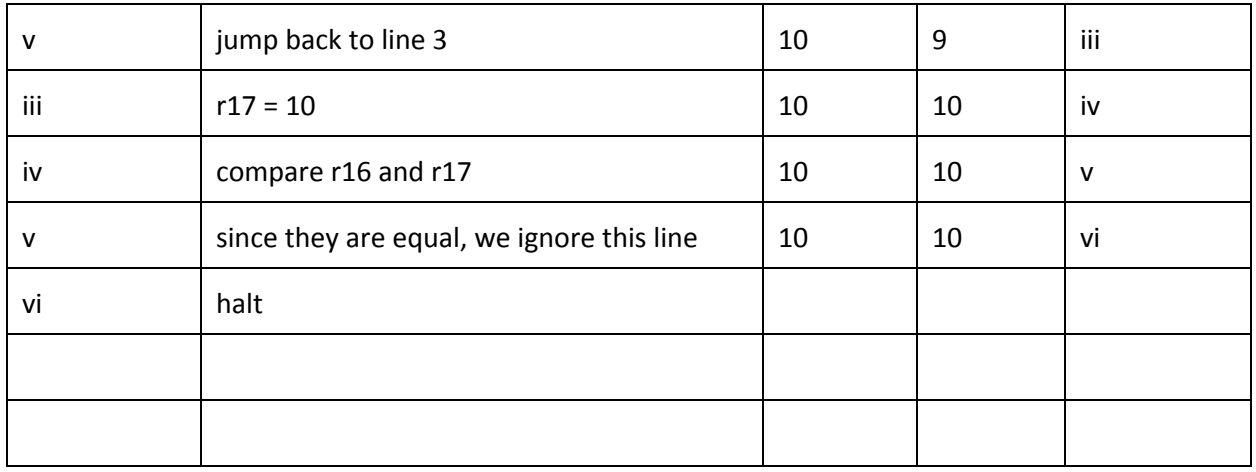

(b) Hopefully, you were able to fill out the table and not run into an infinite loop. Will you get an infinite loop if the second line of the program was "ldi r17, 11" instead? If yes, what makes it infinite? If no, at what point will the loop stop.

**(1)**

**It would hit the max (overflow) and return to 0. r17 would then continuing incrementing from 0 until it equals 10 and break out of the loop.**

11. Write assembly code to configure the **complete**PORT D as an output port and write 134 on this port.

**(2)**

**ldi r30, 255 out 17, r30 ldi r30, 134 out 18, r30**

12. Using the stack, write a simple **assembly language**function labeled *myfunction* that compares two values in the top two entries of the stack and prints the higher number to the output LED. If they are equal, print either value.

Initialize your stack to RAM location 3000. Push values 4 and 3 onto the stack and then call this function. Run your function with the values 3 and 4. **Annotate your code with comments for full credit. Submit using the browser-based simulator. (4)**

Sample answer: **rjmp myprogram**

```
myfunction: ; pass inputs via r19 and r20
push r16 ; push r16 because want it to use to set output
ldi r16, 255 ; set r16 to all high bits
out 17, r16 ; all high bits IO 17 for output
cp r19, r20 ; compare values passed into myfunction
brlo 2 ; if r19 < r20, skip to out 18, r20
out 18, r19 ; output the contents of r17
rjmp 1 ; jump over the next instruction
out 18, r20 ; output the contents of r18
pop r16 ; pop registers used
ret ; end of myfunction
```

```
myprogram:
; initialize stack pointer to 3000 = 11*256 + 184
ldi r31, 184
out 61, r31
ldi r31, 11
out 62, r31
; prepare 3 and 4 to pass into myfunction
ldi r19,3
ldi r20,4
rcall myfunction ;jump to myfunction
```
13. Convert the following Python code into **assembly language**. Assume x is stored in r16, y in r17, and z in r18, and a in r19. You may store values in other registers if necessary. **Annotate your code with comments. (4)**

```
x = 2y = 1z = x + yif ( z \ge 2):
     a = 1else:
     a = 2Sample answer:
```
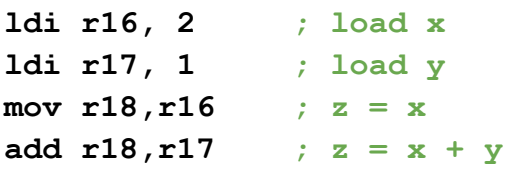

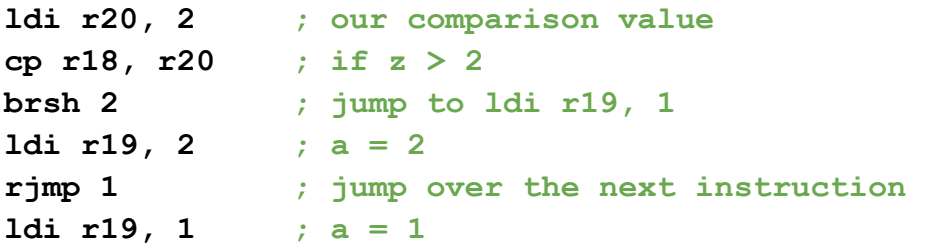

14. Repeat Homework 2 Question 11, but this time use **assembly language**instead of Python. **(6)**

A hard coded solution will result in 0 points. Annotate your code with comments, it is worth point(s). Use the browser-based simulator to write and submit.

*For reference, Homework 2 Question 11:*

Write a program to print the first n Fibonacci numbers. (Initialize n as 15). Start with 0 and 1 as the first two numbers. The next number is created by adding the previous two numbers. Thus, the series would go like this: 0 1 1 2 3 5 8 13 21 34 55 89 144 233 377.

*Note:* Due to overflow, it is okay for your program to instead print 0 1 1 2 3 5 8 13 21 34 55 89 16 105 121

*For reference, answer to Homework 2 Question 11:*

```
n = 15counter = 1a = 0b = 1print(a)
while(counter<n):
    print(b)
    temp = bb = b + aa = tempcounter = counter + 1
```
*For reference, answer to Homework 2 Question 11 with a hard coded solution:*

```
print(0)
print(1)
print(1)
print(2)
```

```
print(3)
print(5)
print(8)
print(13)
print(21)
print(34)
print(55)
print(89)
print(144)
print(233)
print(377)
```
#### *For reference, answer to this question with a hard coded solution:*

```
; this will earn you 0 points because it is hard coded
; this is provided to give you a sense of what we are
    looking for and how the Output LCD should behave
    when we run your code
; this also demonstrates how to print to Output LCD
ldi r16, 255 ; set r16 to all high bits
out 17, r16 ; all high bits IO 17 for output
ldi r17, 0 ; 1st number
out 18, r17 ; print 1st number
ldi r17, 1 ; 2nd number
out 18, r17 ; print 2nd number
ldi r17, 1 ; 3rd number
out 18, r17 ; print 3rd number
ldi r17, 2 ; 4th number
out 18, r17 ; print 4th number
ldi r17, 3 ; 5th number
out 18, r17 ; print 5th number
ldi r17, 5 ; 6th number
out 18, r17 ; print 6th number
ldi r17, 8 ; 7th number
out 18, r17 ; print 7th number
ldi r17, 13 ; 8th number
out 18, r17 ; print 8th number
ldi r17, 21 ; 9th number
out 18, r17 ; print 9th number
ldi r17, 34 ; 10th number
out 18, r17 ; print 10th number
ldi r17, 55 ; 11th number
```

```
out 18, r17 ; print 11th number
         ldi r17, 89 ; 12th number
         out 18, r17 ; print 12th number
         ldi r17, 144 ; 13th number
         out 18, r17 ; print 13th number
         ldi r17, 233 ; 14th number
         out 18, r17 ; print 14th number
         1di r17, 121 ; 15th number, wrap around, 377-256=121
         out 18, r17 ; print 15th number
         halt ; end program
Sample answer:
; r16 used for n
; r17 used for counter
; r18 used for a
; r19 used for b
; r20 used to initialize IO 17
; r21 used for temp
ldi r16, 15 ; n = 15
ldi r17, 1 ; counter = 1
ldi r18, 0 ; a = 0
ldi r19, 1 ; b = 1
ldi r20, 255 ; set r20 to all high bits
out 17, r20 ; print(a), all high bits IO 17 for output
out 18, r18 ; print(a), actually display a
whileLoop: ; while(counter<n):, while loop label to jump to
cp r17, r16 ; while(counter<n), compare counter to n
brsh halt ; while(counter<n), exit loop if counter >= n
out 18, r19 ; print(b)
mov r21, r19 ; temp = b
add r19, r18 ; b = b + a
mov r18, r21 ; a = temp
inc r17 ; counter = counter + 1
rjmp whileLoop ; end of while loop
halt: ; halt, end of program
halt
```
15. Repeat Homework 2 Question 12, but this time use **assembly language**instead of Python, and go from 32 (due to overflow and wrap around) to 50 instead. **(6)**

Annotate your code with comments, it is worth point(s).

Use the browser-based simulator to write and submit.

You may have to write your own multiply by doing multiple adds.

You may have to write your own divide by using a quotient counter, and subtracting the divisor from the dividend while the dividend is greater than the divisor.

## *For reference, Homework 2 Question 12:*

Say you wanted to print out the Celsius equivalent for all integer Fahrenheit temperatures from **32**degrees F to 50 degrees F. Write a program to print out this conversion information. The pseudocode for implementing this is given below.

The equation for converting Fahrenheit (F) to Celsius (C) is:  $\,C=(F-32)*\frac{5}{9}$ 

- i. Set F's initial value to **32**(lower bound)
- While F is less than or equal to 50 (upper bound)
- iii. Convert Fahrenheit to Celsius.
- **iv. Print the number of degrees in Fahrenheit**
- **v. Print the number of degrees in Celsius**
- **vi.** Increment F

*For reference, answer to Homework 2 Question 12:*

```
F = 32while(F \le 50):
  C = (F - 32) * 5 / 9print(F)
  print(C)
   F = F + 1
```
#### *Sample output:*

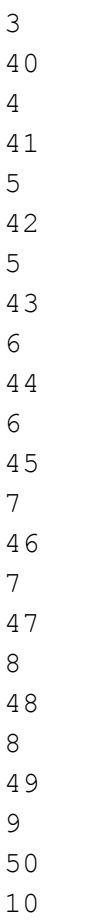

# *Sample answer:*

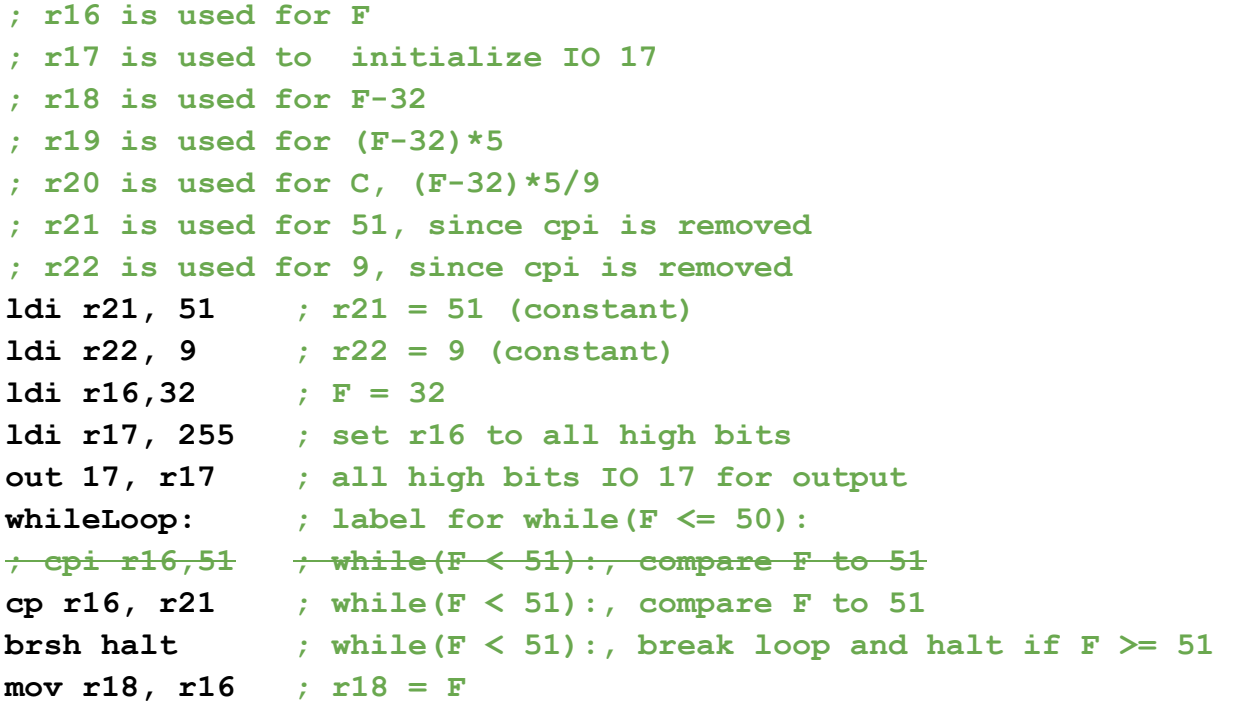

```
subi r18, 32 ; r18 = F  32
ldi r19, 0 ; r19 = 0,could have optimize multiplication better
add r19, r18 ; r19 = (F - 32) * 1
add r19, r18 ; r19 = (F - 32) * 2
add r19, r18 ; r19 = (F - 32) * 3add r19, r18 \; ; r19 = (F - 32) * 4
add r19, r18 ; r19 = (F  32) * 5, our dividend
ldi r20, 0 ; r20 = 0, this is our quotient counter
divideLoop: ; label to loop while dividend >= divisor
; cpi r19, 9 ; dividend >= 9 ?
cp r19, r22 ; dividend >= 9 ?
brsh incrementQuotient ; if so, then branch to incrementQuotient
; else C = (F  32) * 5 / 9
out 18, r16 ; print(F)
out 18, r20 ; print(C)
\textbf{inc} r16 \textbf{F} = \textbf{F} + 1rjmp whileLoop ; end of while loop,jump back to check condition again
incrementQuotient: ; label to inc quotient and subtract from dividend
subi r19, 9 ; subtract divisor, 9, from dividend
inc r20 ; increment quotient counter
rjmp divideLoop; end of incrementQuotient
; jump to check dividend >= divisor again
halt: ; label to jump to if F >= 51
halt ; halt to end program
```